## **TYGODNIOWY ZAKRES TREŚCI NAUCZANIA**

## **realizowanych z wykorzystaniem metod i technik kształcenia na odległość**

## Klasa/Oddział: **V** Dzień realizacji: **26 marca 2020 r.**

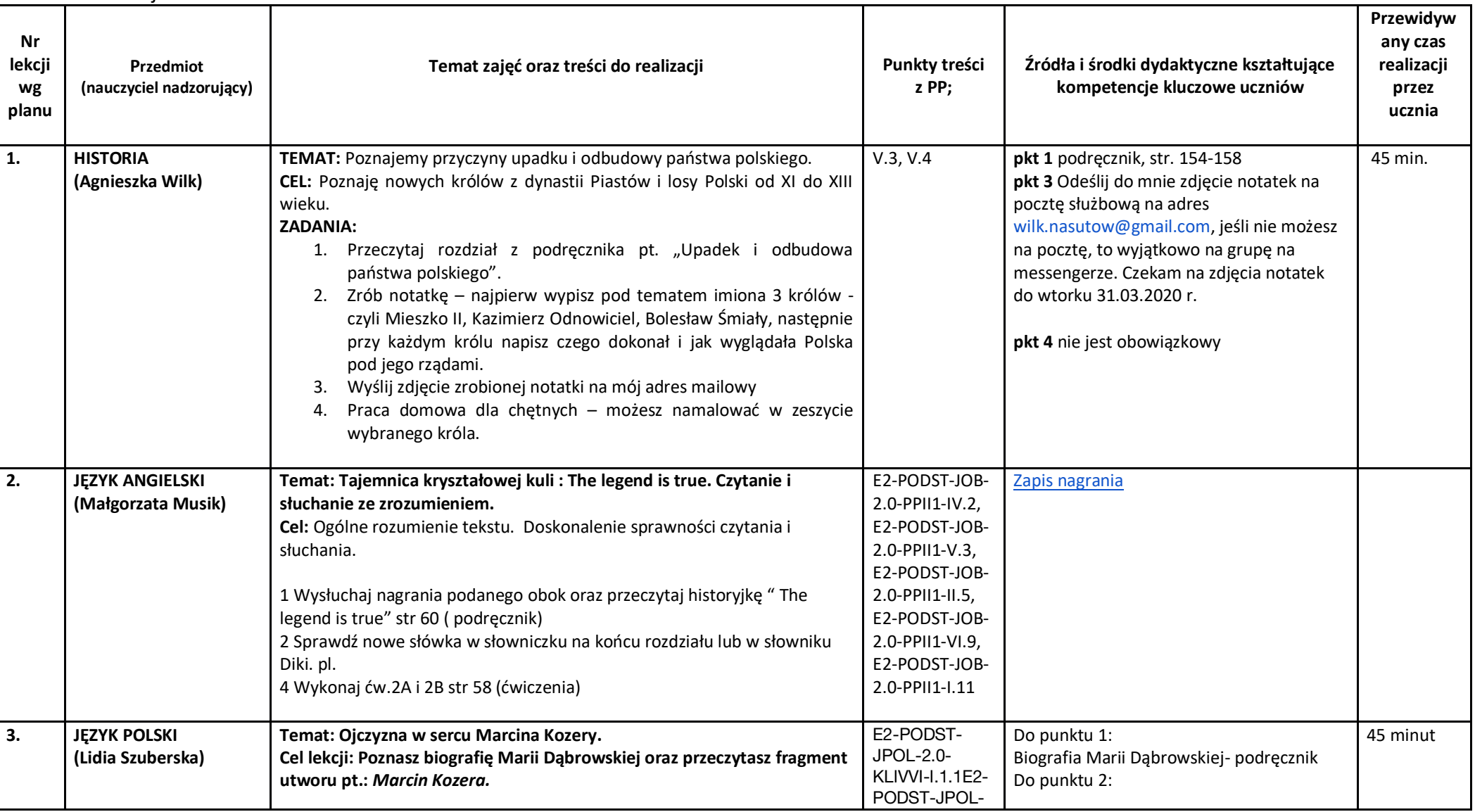

1*Realizacja zajęć na podstawie Rozporządzenia Ministra Edukacji Narodowej z dnia 20 marca 2020 r. w sprawie szczególnych rozwiązań w okresie czasowego ograniczenia funkcjonowania jednostek systemu oświaty w związku z zapobieganiem, przeciwdziałaniem i zwalczaniem COVID-19 (Dz. U. z 2020r., poz 493*

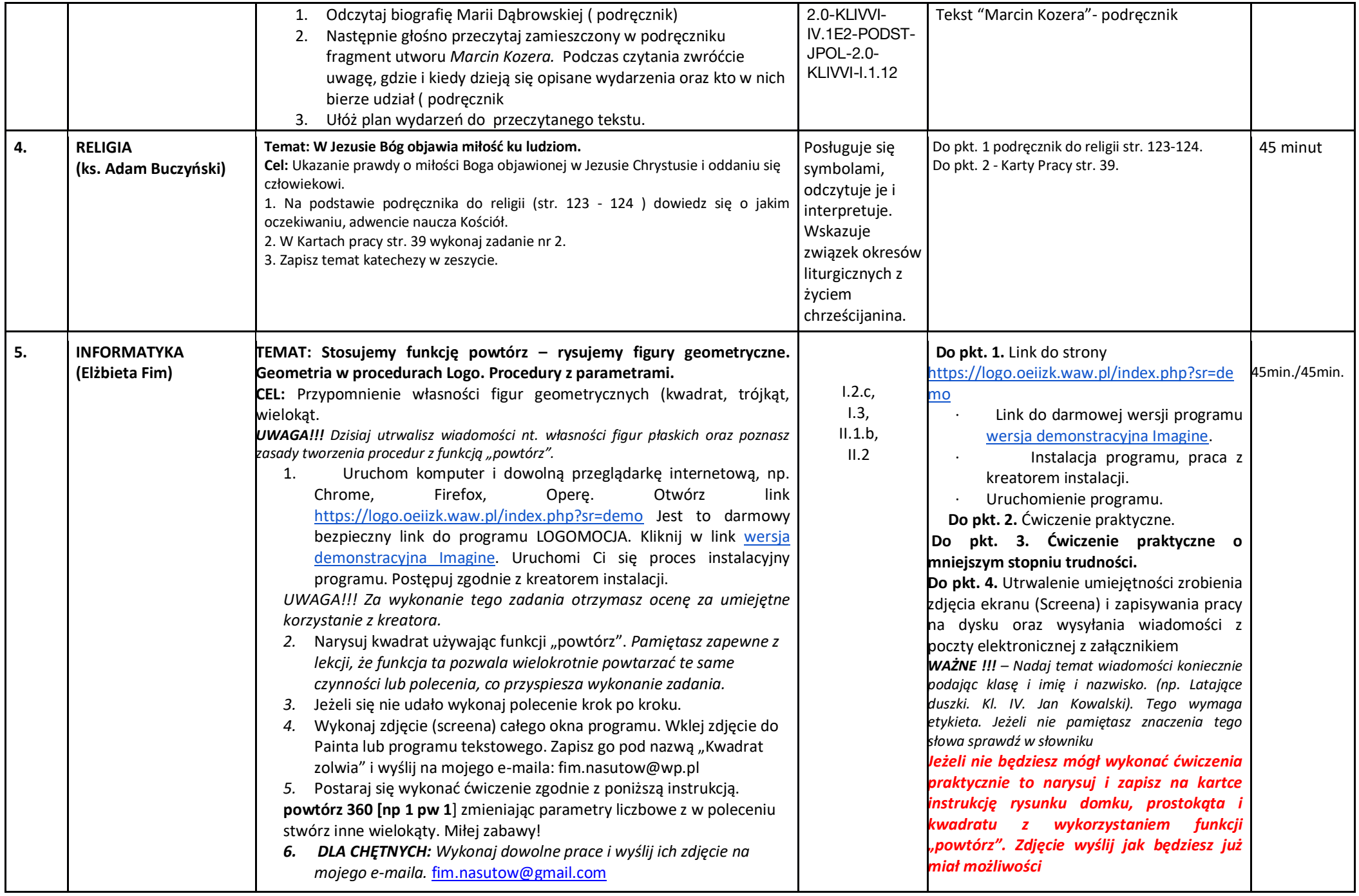

2*Realizacja zajęć na podstawie Rozporządzenia Ministra Edukacji Narodowej z dnia 20 marca 2020 r. w sprawie szczególnych rozwiązań w okresie czasowego ograniczenia funkcjonowania jednostek systemu oświaty w związku z zapobieganiem, przeciwdziałaniem i zwalczaniem COVID-19 (Dz. U. z 2020r., poz 493*

3*Realizacja zajęć na podstawie Rozporządzenia Ministra Edukacji Narodowej z dnia 20 marca 2020 r. w sprawie szczególnych rozwiązań w okresie czasowego ograniczenia funkcjonowania jednostek systemu oświaty w związku z zapobieganiem, przeciwdziałaniem i zwalczaniem COVID-19 (Dz. U. z 2020r., poz 493*